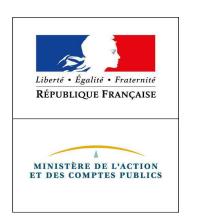

## **La généralisation de l'offre de paiement en ligne**

**Quoi ?** Le décret 2018-689 du 1<sup>er</sup> août 2018 prévoit une obligation de mise à disposition à titre gratuit par les administrations publiques d'un service de paiement en ligne à destination de leurs usagers (particuliers ou entreprises) à l'horizon 2022.

**Qui ?** Les collectivités concernées par la mesure sont :

- **Les collectivités locales et leurs établissements publics** (y compris les établissements publics de santé)
- Les administrations de l'État
- les établissements publics de santé
- Les Établissements Publics Locaux d'Enseignement
- Les Établissements Publics Nationaux

Le périmètre :

- Les recettes de la collectivité ou l'établissement géré dans Hélios : les titres ou les articles de rôle
- Les encaissements réalisés dans le cadre d'une régie : les régies dont les recettes encaissables annuelles sont supérieures à 100 000 euros sont considérées comme prioritaires.

Les régies dont les recettes encaissables annuelles sont inférieures à 2 500 euros sont dispensées de l'obligation.

## **Quand ?** Un déploiement échelonné :

- 1<sup>er</sup> juillet 2019 : lorsque le montant des recettes annuelles est supérieur ou égal à 1 million d'euros ;

- 1<sup>er</sup> juillet 2020 : lorsque le montant des recettes annuelles est supérieur ou égal à 50 000 euros ;

- 1<sup>er</sup> janvier 2022 : lorsque le montant des recettes annuelles est supérieur ou égal à 5 000 euros.

**Comment ?** Avec un paiement à distance (internet) par carte bancaire.

Pour aider les collectivités à répondre de manière efficace et facile à cette obligation la DGFIP

propose la solution Payfip dotée de 2 fonctionnalités :

- Paiement par carte bancaire : avec saisie des informations relatives à la CB et validation du paiement. - ou un système de prélèvement unique en deux étapes :

• authentification au moyen de son identifiant fiscal (identifiant de connexion au portail impots.gouv.fr, et bientôt via France Connect)

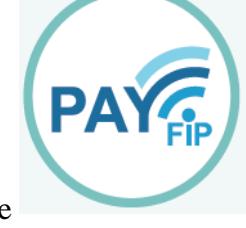

• puis exécution du virement en quelques clics : sélection du compte bancaire à débiter (après saisie de ses coordonnées bancaires lors de la première connexion) puis validation du mandat de prélèvement. Dans les deux cas, l'usager reçoit confirmation de son paiement par voix électronique.

Un service sécurisé et gratuit disponible 24h/24 et 7 jours/7

Moins de chèques et d'espèces. sans déplacements ni coûts d'affranchissement

MINISTÈRE DE L'ACTION ET DES COMPTES PUBLICS